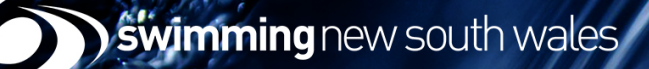

## **2018-2019 Registration Checklist #2**

For Payment Email Renewals

## 3 September, 2018

The following tasks need to be completed in ClubLANE (admin.swimming.org.au) in order for your club to be ready to accept membership registrations. Step-by-step illustrated and video guides to help you through the tasks below can be found [here.](https://prod-nsw.swimming.org.au/clubs/committee/registrar)

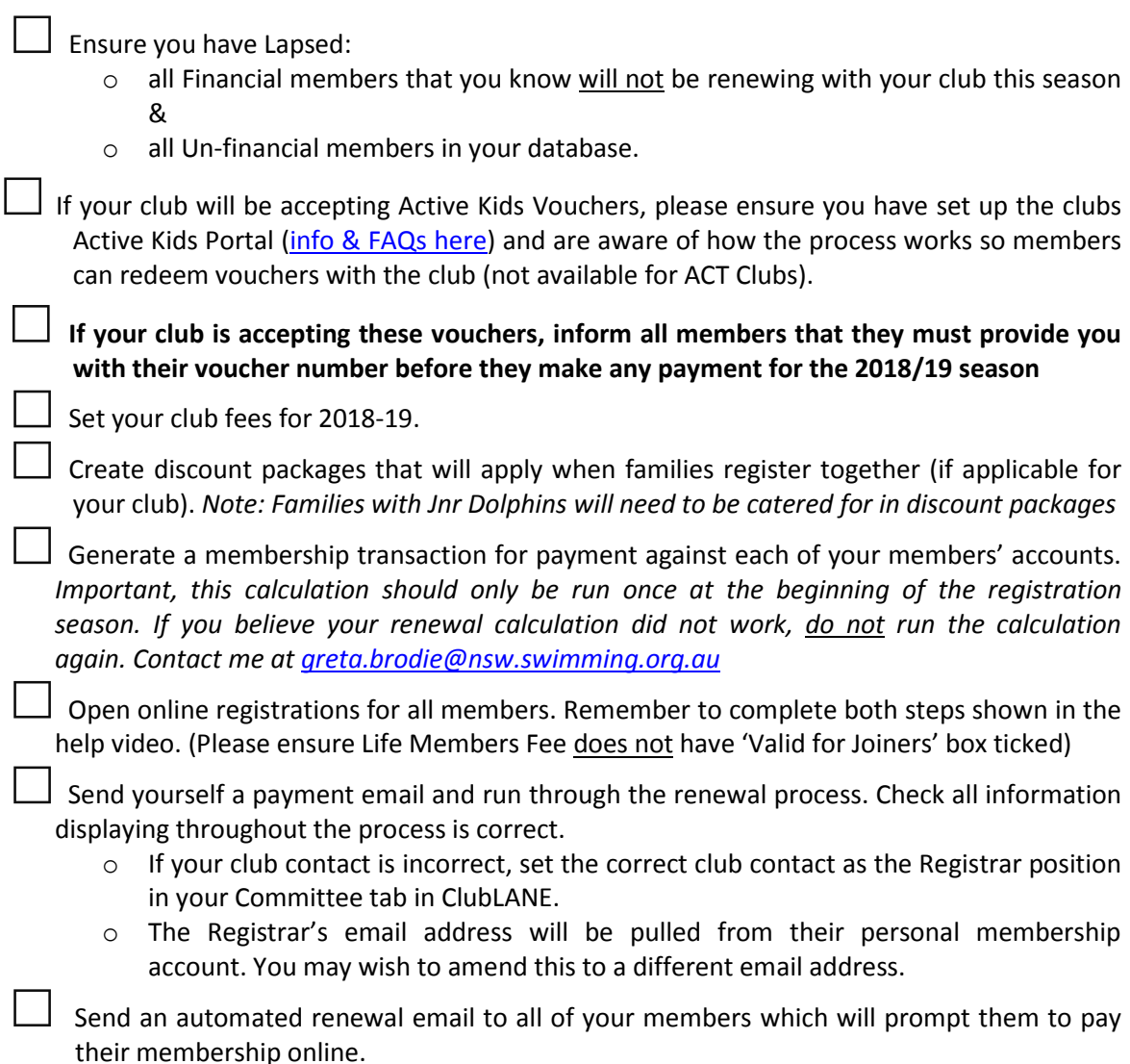

## For your information:

View a draft example of the renewal email that will be sent to your members.

Read through an example of the membership renewal process.

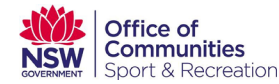

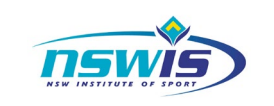

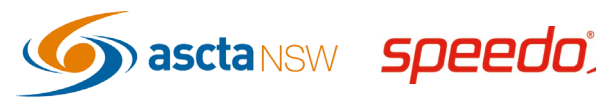

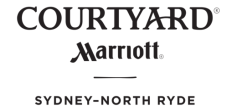